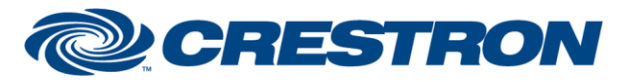

## **Certified Module**

### **Partner: Rachio Model: 8ZULW/16ZULW Device Type: Device Interface**

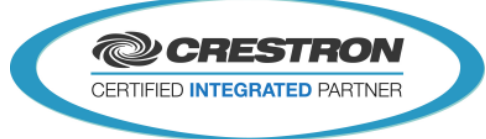

### **GENERAL INFORMATION SIMPLWINDOWS NAME:** Rachio IRO v2.0 **CATEGORY:** Device Interface **VERSION:** V 2.0 **SUMMARY:** This module controls the Rachio irrigation system via TCP/IP. NOTE: Requires Crestron Database and Crestron Device Database v200 or later. This module controls the Rachio irrigation system via TCP/IP. The module offers controls to start zones, schedule rules and to set rain delays. Device, schedule, zone, schedule rule, weather and event information can be retrieved and displayed by the module. To setup the module an API token needs to be provided for authentication. This token can be found via the web app ([https://app.rach.io/#login\)](https://app.rach.io/#login) by opening the user menu. This will open the user menu and on the bottom of that menu you can find the API Token **P** Franz Garsombke **GENERAL NOTES:** Prototype 7 ш **NN 30 3 3** November 2014 **st Other L**<br>E> Logout **Other Users** ing Time To receive notifications you need to set your Domain name/public IP on the "Notification IP Address" parameter and configure your network so that TCP port defined by the "Notification port" parameter is forwarded to the Crestron processor. **CRESTRON HARDWARE REQUIRED:** 3-Series processor **SETUP OF CRESTRON HARDWARE:** Connect the Crestron processor with the internet.

www.crestron.com

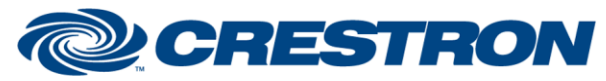

# **Certified Module**

**@CRESTRON** CERTIFIED INTEGRATED PARTNER

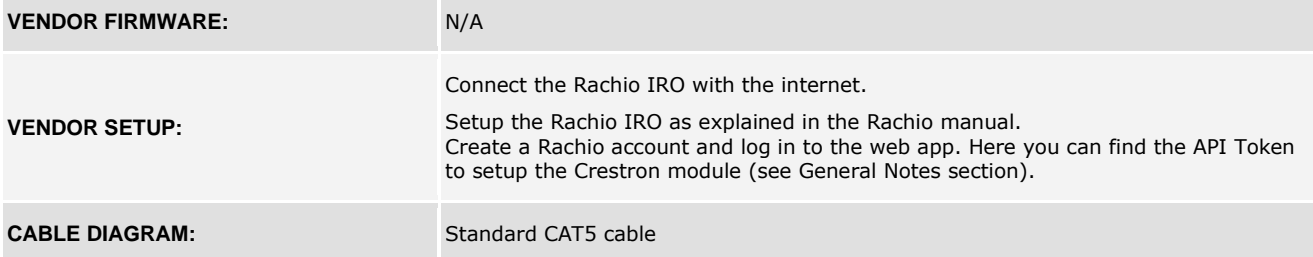

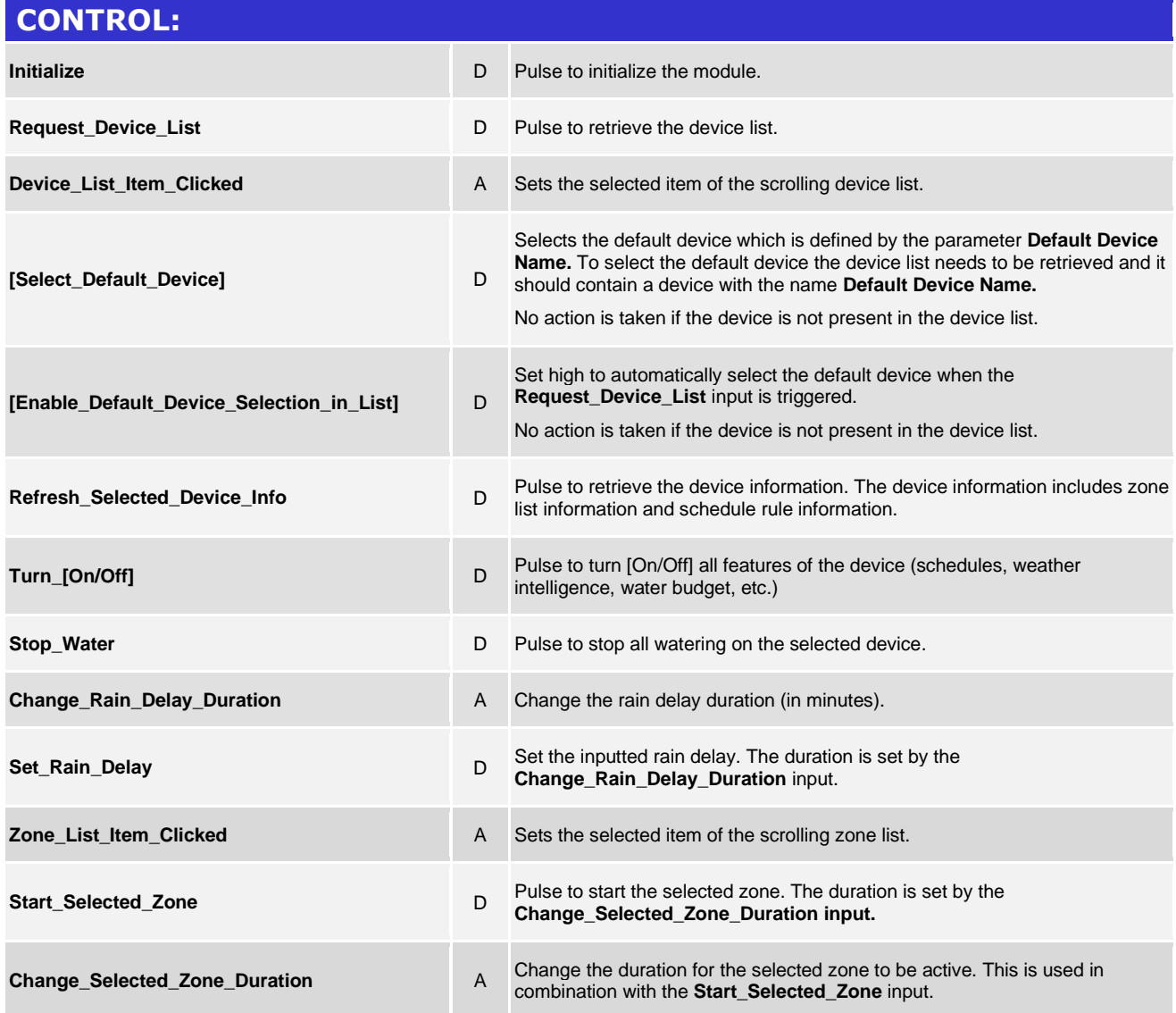

www.crestron.com

# **DESTRON**

 $\mathbf{S}$ 

Š

### **Partner: Rachio** Model: 8ZULW/16ZULW **Device Type: Device Interface**

**Certified Module** 

**@CRESTRON** 

CERTIFIED INTEGRATED PARTNER

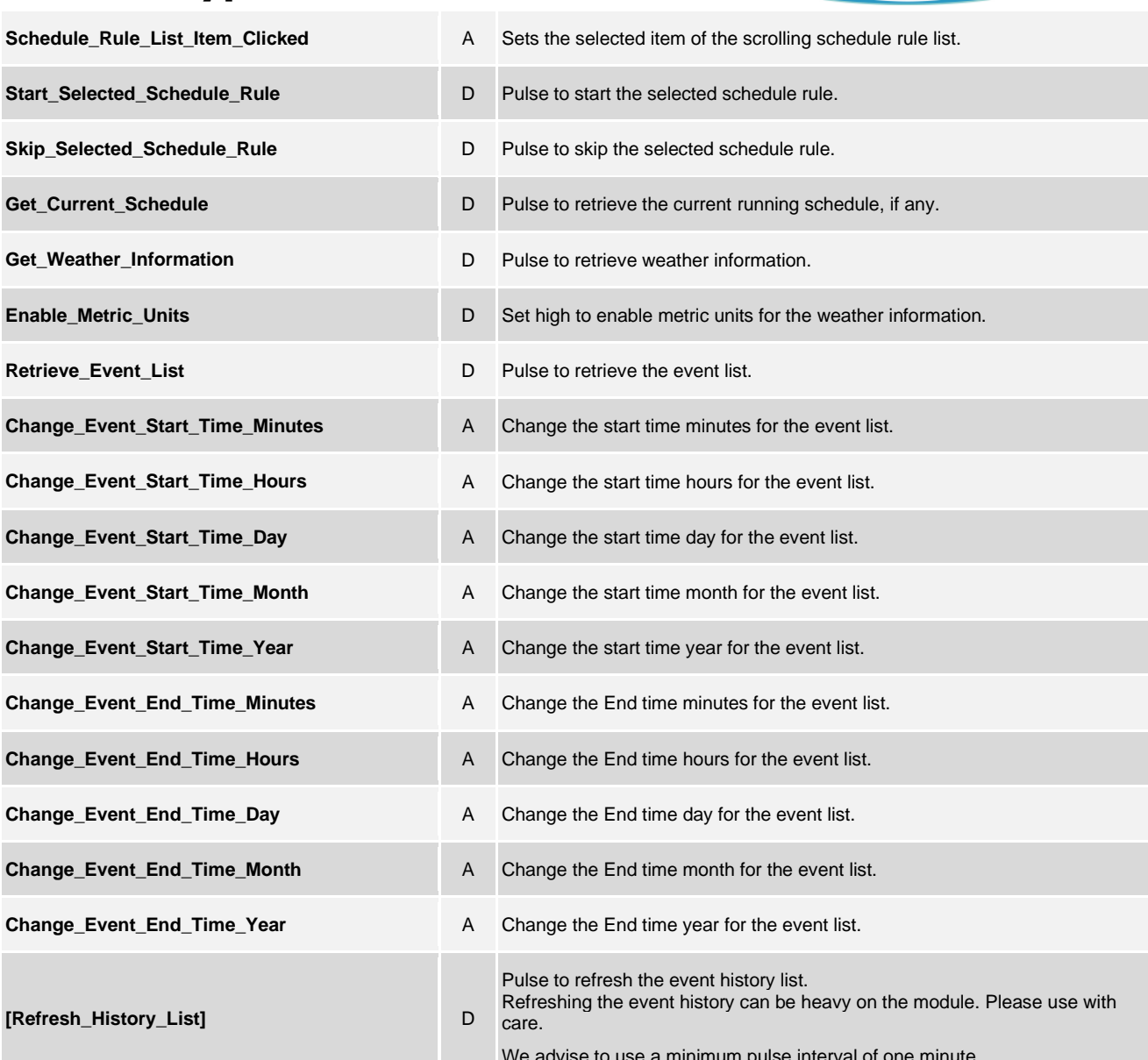

www.crestron.com

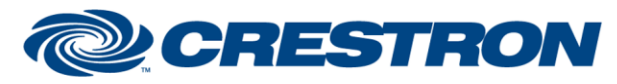

# **Certified Module**

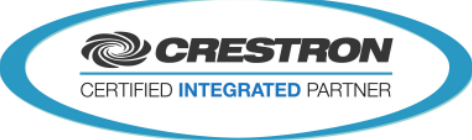

#### **FEEDBACK:**

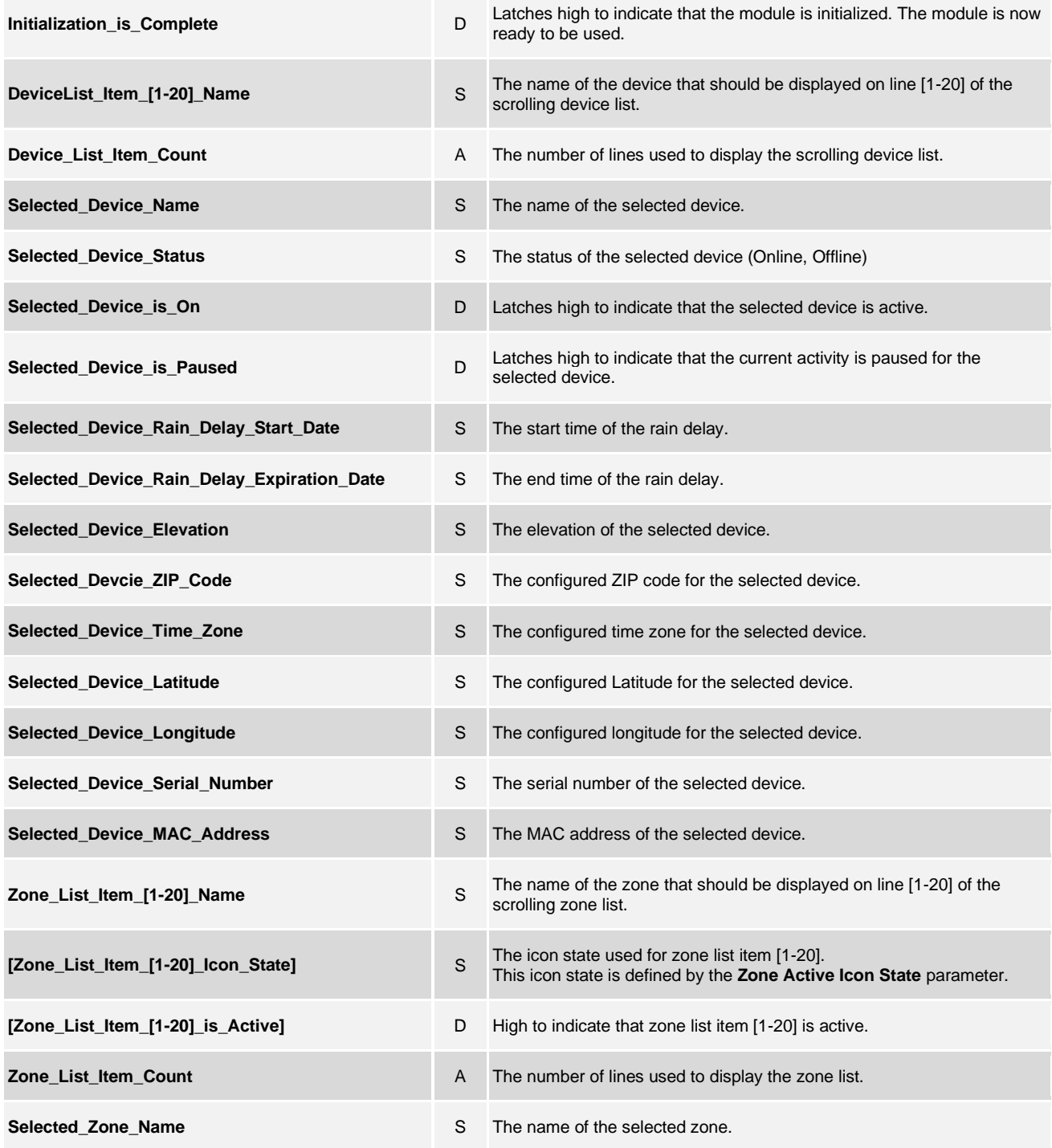

www.crestron.com

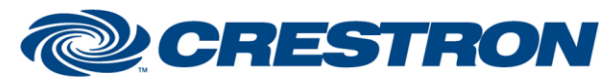

**Certified Module** 

**@CRESTRON** CERTIFIED INTEGRATED PARTNER

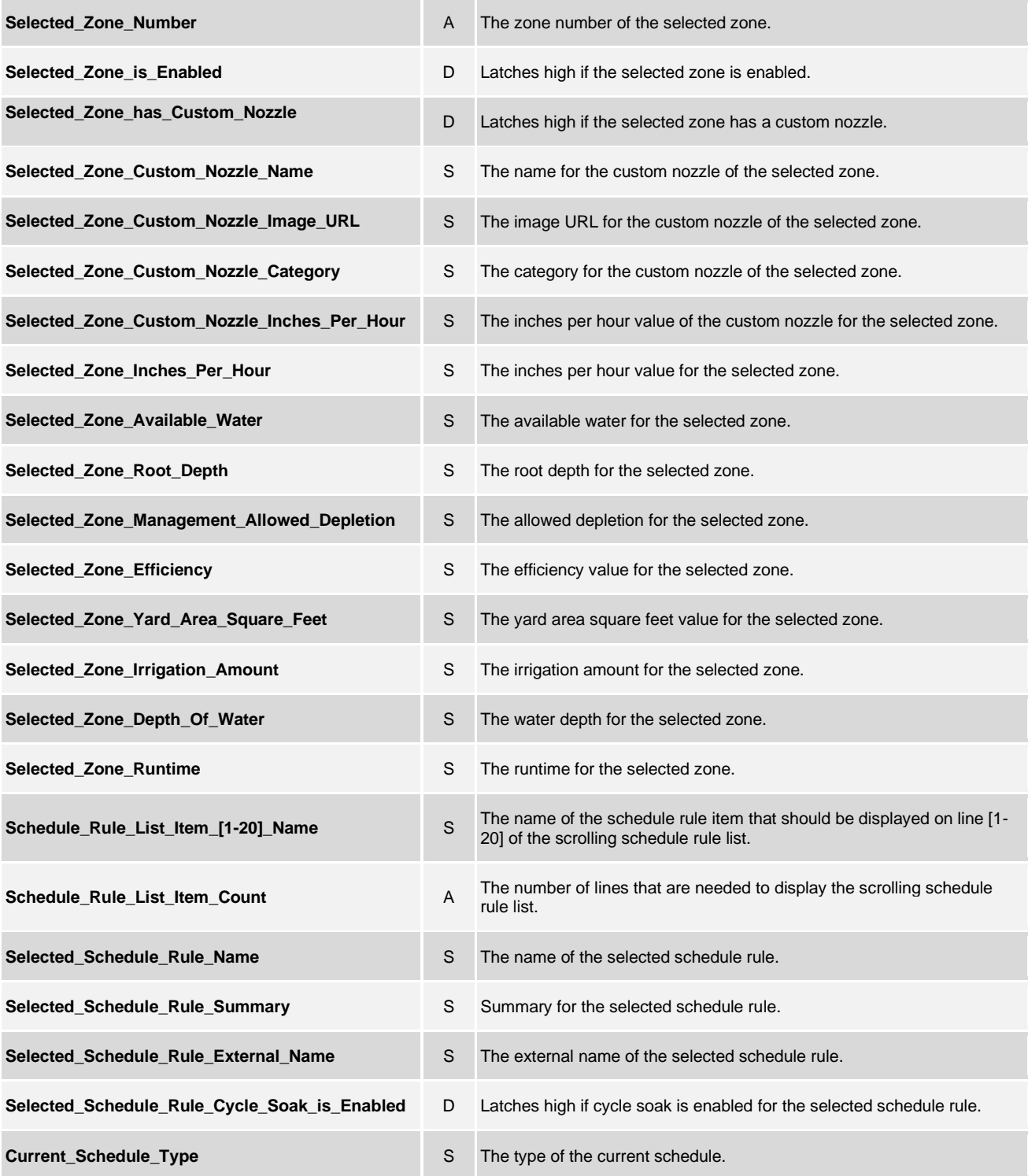

www.crestron.com

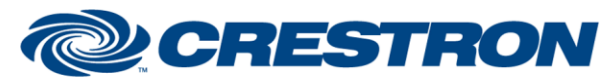

**Certified Module** 

**@CRESTRON** CERTIFIED INTEGRATED PARTNER

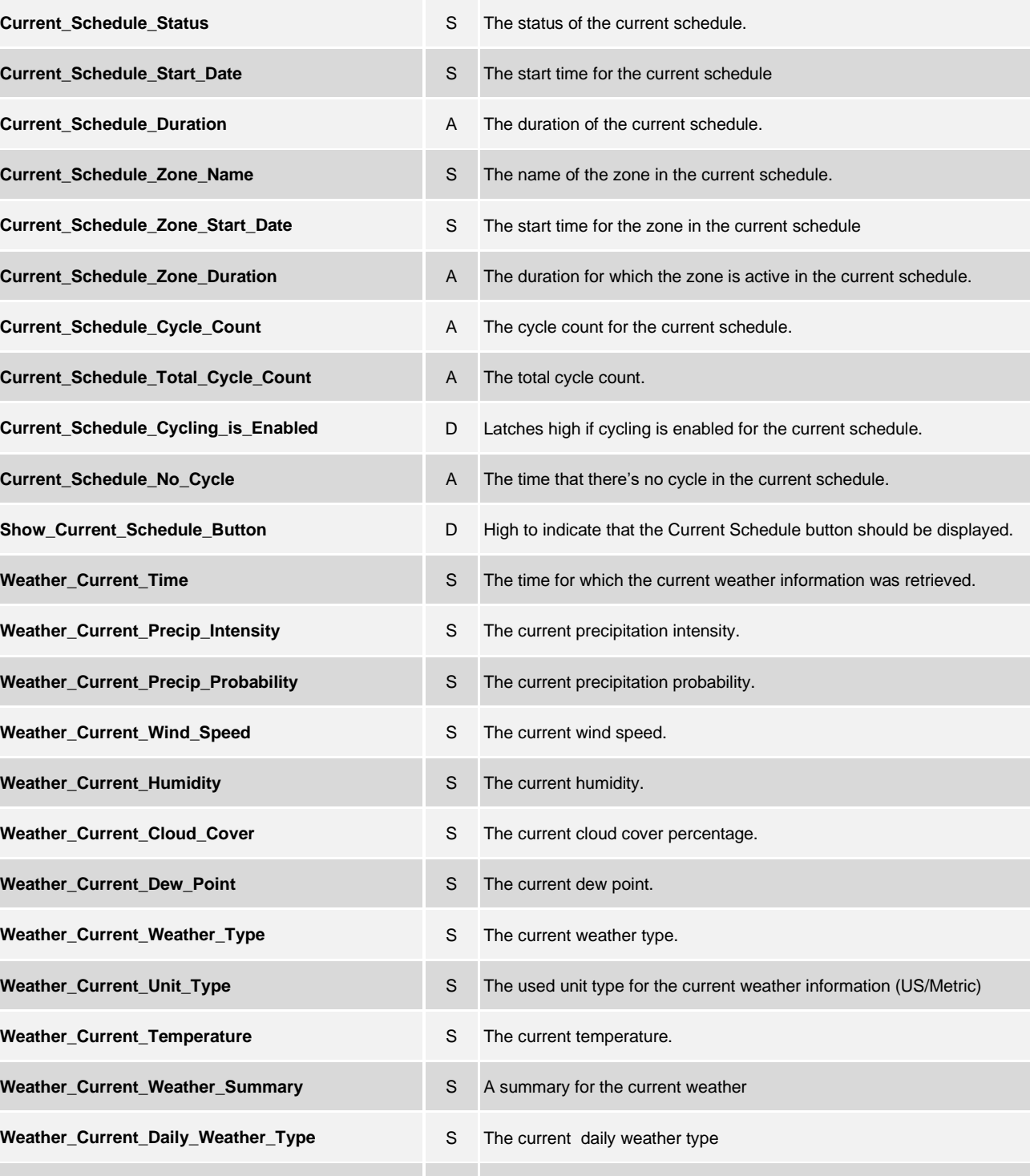

**Weather\_Current\_Pretty\_Time** S The time for which the current weather information was retrieved. (long version)

# **DESTRON**

### **Partner: Rachio** Model: 8ZULW/16ZULW **Device Type: Device Interface**

**Certified Module** 

**@CRESTRON** 

CERTIFIED INTEGRATED PARTNER

![](_page_6_Picture_33.jpeg)

©2004 Crestron Electronics, Inc. 15 Volvo Drive · Rockleigh, NJ 07647 800.237.2041 / 201.767.3400

www.crestron.com

![](_page_7_Picture_0.jpeg)

# **Certified Module**

**@CRESTRON** CERTIFIED INTEGRATED PARTNER

**Notification\_Item\_[1-10]\_Value** S The value of notification item [1-10].

![](_page_7_Picture_151.jpeg)

![](_page_8_Picture_0.jpeg)

# **Certified Module**

### **Partner: Rachio Model: 8ZULW/16ZULW Device Type: Device Interface**

![](_page_8_Picture_3.jpeg)

![](_page_8_Picture_128.jpeg)